**Standards Working Group IEEE 802.15** 

Wireless Personal Area Networks™ Homepage at http://ieee802.org/15

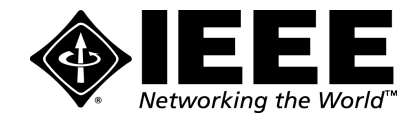

**Dr. Robert F. Heile**, Chair, IEEE 802.15 **Verizon Technology Organization 40 Sylvan Road Waltham, MA 02451 USA TEL: +1 781 466 2057 FAX: +1 781 466 2575 E-M: bheile@ieee.org Pager: 800-759-8888 PIN 1109355**

**Friday, December 1, 2000** 

**Dear IEEE-SA Sponsor Ballot Pool Member:** 

## **Subject: WPAN™ Invitation-to-Ballot form**

**Re: IEEE Std 802.15.1-[2001] Draft 1.0; Bluetooth™ experts are kindly requested to participate** 

You have indicated your interest in participating in Sponsor Ballots on 802.15 projects. This is an invitation for you to become a member of the 802.15.1 Balloting Group and ballot on the Standard described below:

What will be balloted:

- Designation: IEEE Std 802.15.1-[2001] Draft 1.0
- Title: STANDARD FOR Telecommunications and Information Exchange Between Systems -LAN/MAN Specific Requirements - Part 15: Wireless Medium Access Control (MAC) and Physical Layer (PHY) specifications for Wireless Personal Area Networks (WPAN)

This ballot will be conducted **only** by electronic means. The draft 99000D1P802-15-1\_\_Draft\_Standard.PDF will be approximately 4MB and prints out to approximately 1053 pages. The IEEE – Balloting Center will **not** distribute paper copies of the draft.

## TO PARTICIPATE YOU MUST:

- HAVE A VALID E-MAIL ADDRESS ON YOUR BALLOT INVITATION RESPONSE
- HAVE ACCESS TO THE WWW
- HAVE ADOBE ACROBAT OR ACROBAT READER
- BE AN IEEE-SA MEMBER IN ORDER TO PARTICIPATE
- RETURN YOUR INVITATION BALLOT BY CLOSING DATE ON THE INVITATION

When the ballot opens, the IEEE – Balloting Center will send an e-mail announcing the opening and closing dates, instructions for submitting your vote and comments electronically, how to download the draft, and the user name and password required in order to retrieve the draft. We anticipate the Sponsor Ballot starting in March 2001. The draft will be posted on the password protected IEEE web site at http://ieee802.org/15/pub/SB1/SB1.html

On the attached form please note the invitation **due date** and follow all the instructions found on the reverse side of the Invitation-to-Ballot form. Make sure you check your address, if it has changed, fill in all the address information **including the e-mail address** on the reverse side.

We will send you an e-mail when the 802.15.1 Balloting Pool is formed to validate your e-mail address. You must reply to this message to actually finalize your membership in the Balloting Pool. An out-of-the office automatic reply is sufficient.

We welcome your interest and participation in the review of this document.

Sincerely,

Bob Heile, Chair 802.15 Attachment: **Invitation-to-Ballot IEEE Std 802.15.1-[2001] Draft 1.0**

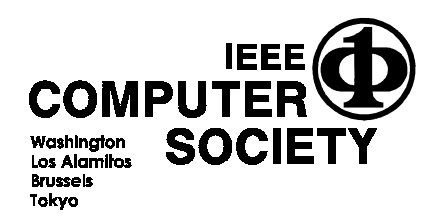

**IEEE COMPUTER SOCIETY OFFICES Headquarters Office Publications Office European Office Asian/Pacific Office**  1730 Massachusetts Avenue, N.W. 10662 Los Vaqueros Circle 13, Avenue de l'Aquilon 13, Avenue de l'Aquilon Vatanabe Bldg.<br>1130 Washington, D.C. 20036-1992 1992 Los Alamitos, CA 90720 -1264 1290 B-1200 Brussels, Belgium 11-4 Washington, D.C. 20036- 1992 Los Alamitos, CA 90720 -1264 B-1200 Brussels, Belgium 1-4-2 Minaminal 1-4-2 Minam<br>Phone: +1-202-371-0101 Phone: +1-714-821-8380 Phone: +1-714-821-8380 Phone: +32-2-770-2198 Conference Department Phone: +1-202-371-1013 FAX: +1-714-821-4010 FAX: +32-2-770-8505 Tokyo 107-0062, JAPAN<br>Conference FAX: +1-202-728-0884 Publications Orders: +1-800-272-6657 FAX: +32-2-770-8505 Phone: +81-3-3408-3118 Membership Information:  $+1-202-371-0101$ 

Phone: +1-714-821-8380<br>Phone: +1-714-821-4010 Phone: +32-2-770-2198 Phone: +32-2-770-8505 Phone: +1-714-821-4010 Publications Orders: +1-800-272-6657 Publications Orders: +1-800-272-6657 Phone: +81-3-3408-311<br>FAX: +81-3-3408-3553

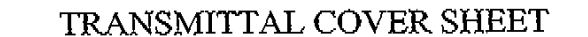

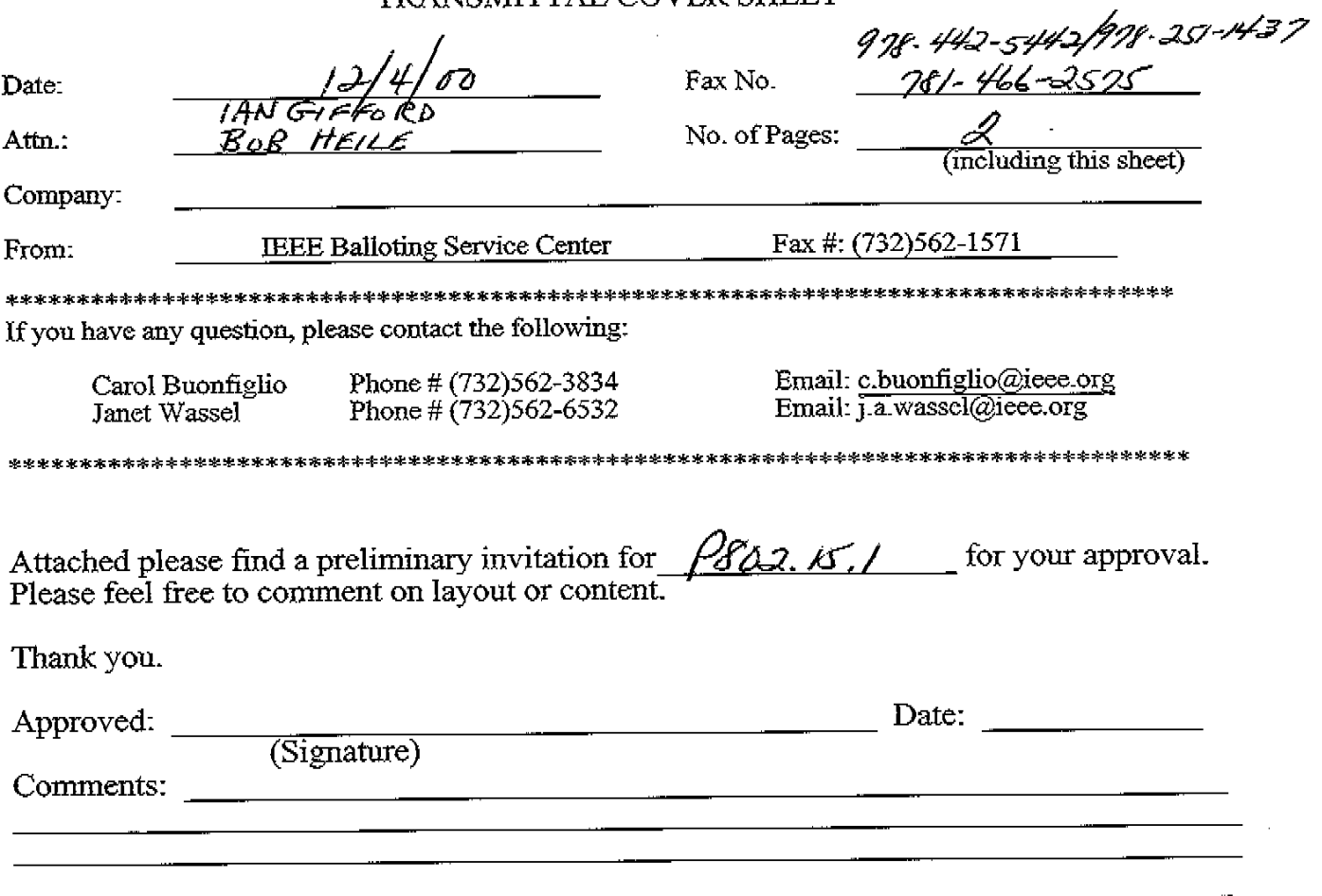

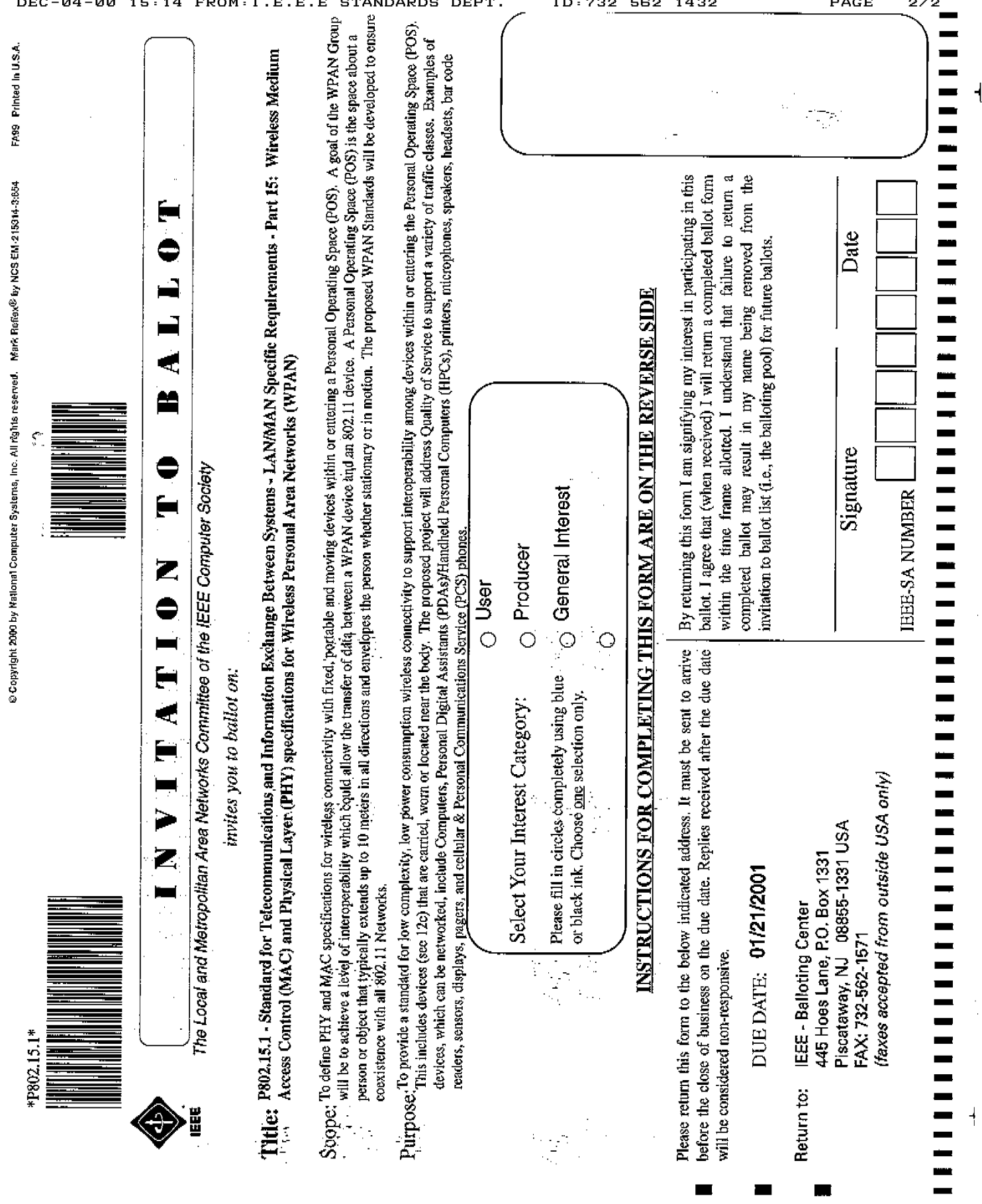

÷

 $\mathcal{L}^{\mathcal{L}}$  $\mathbf{r}$  $\hat{\boldsymbol{\theta}}$ 

 $\ddot{\phantom{a}}$ 

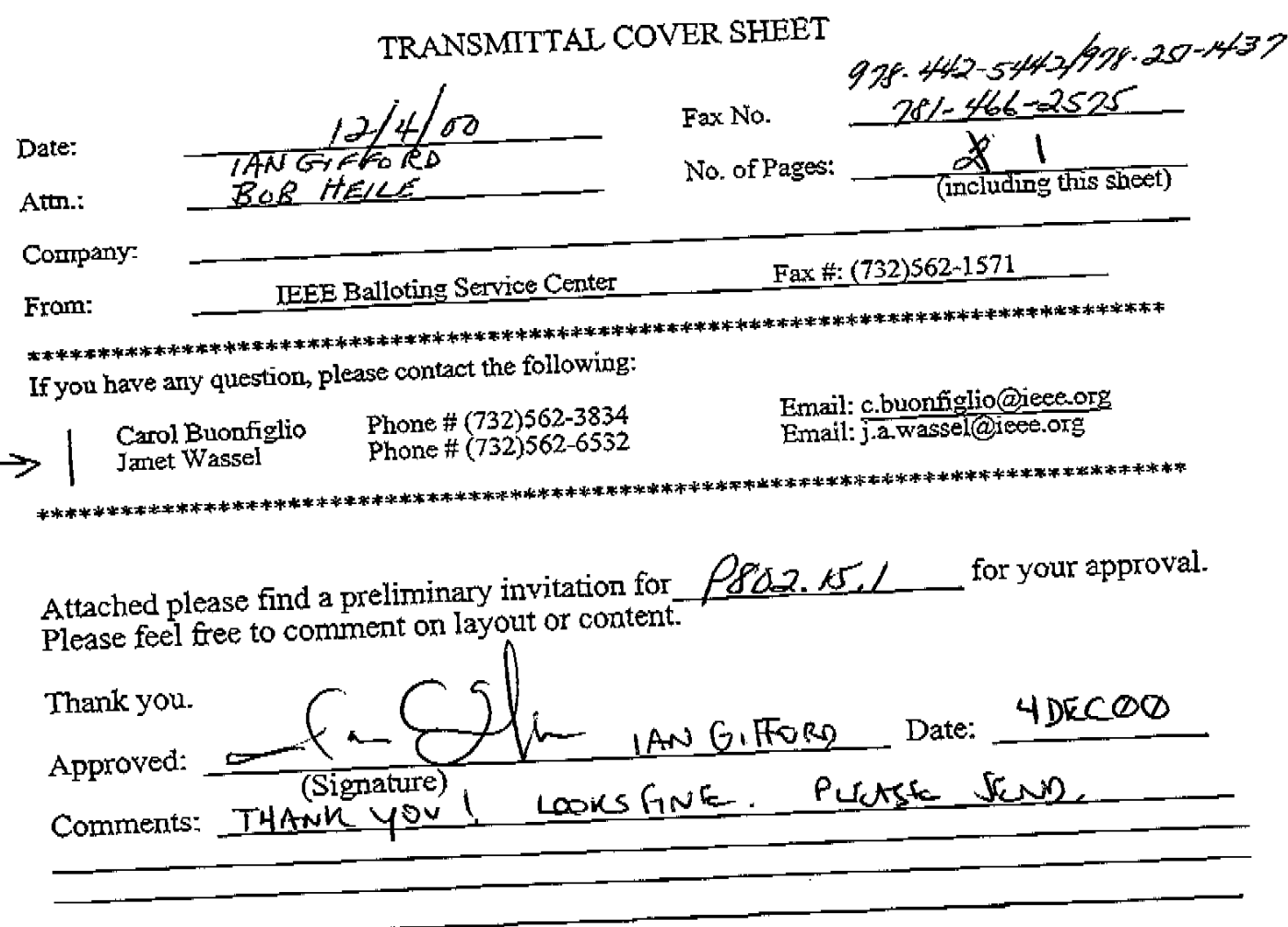